## 知 H3C服务器固件升级机型导航

[固件升级](https://zhiliao.h3c.com/questions/catesDis/347) **[张泽](https://zhiliao.h3c.com/User/other/73726)** 2022-07-08 发表

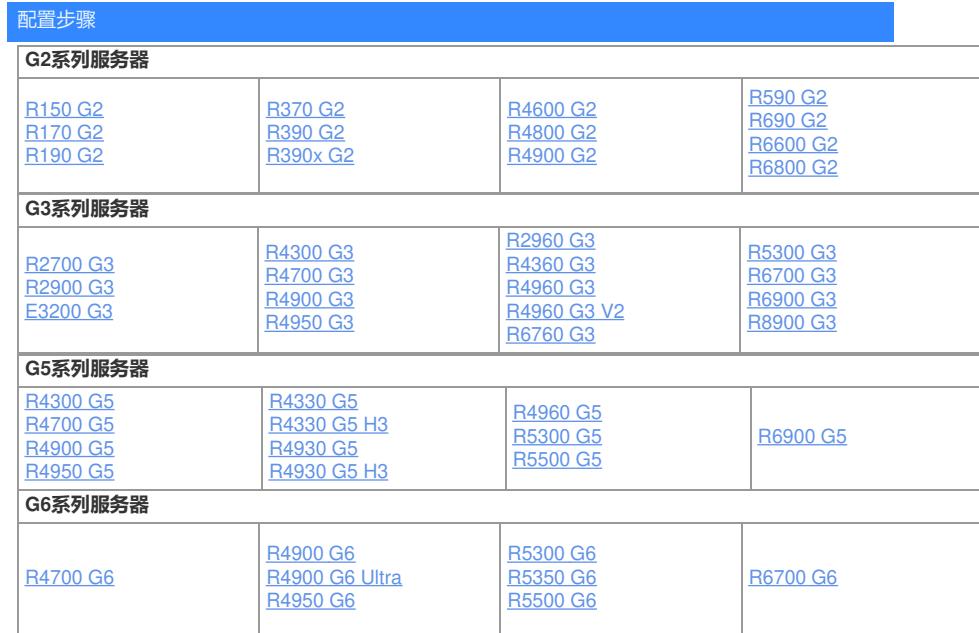

想要了解更多请访问[:服务器运维指南](https://zhiliao.h3c.com/Theme/details/215925)